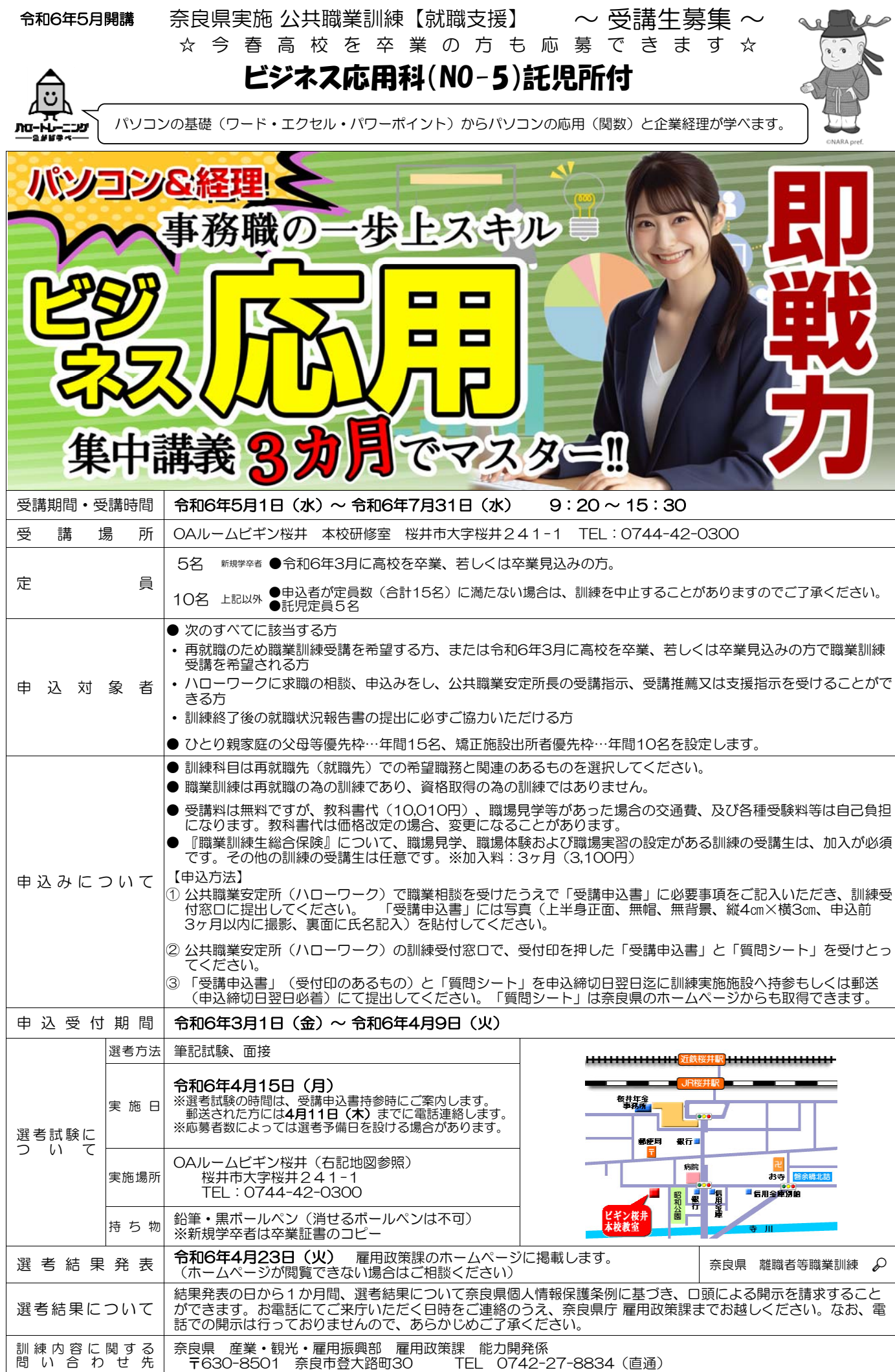

## 委託訓練カリキュラム

訓練施設名 OAルーム ビギン桜井

| 訓練科名                                                                                        |        |                           | ビジネス応用科(NO−5)      |                                                                                                    | 就職先の          |        |      |  |
|---------------------------------------------------------------------------------------------|--------|---------------------------|--------------------|----------------------------------------------------------------------------------------------------|---------------|--------|------|--|
| 訓練期間                                                                                        |        |                           | 令和6年5月1日~令和6年7月31日 |                                                                                                    | 職 務           | 一般事務全般 |      |  |
| 受講対象                                                                                        |        |                           |                    | (3か月)<br>パソコンの基本操作、文字入力ができる方。習得した技能を活かして就職を目指す方。                                                                                                   |               |        |      |  |
|                                                                                             |        |                           |                    | パソコンを使った効率的な事務処理を行うことができるとともに、企業の中で必要とされる業務知                                                                                                    |               |        |      |  |
| 訓練目標                                                                                        |        |                           |                    | 識、操作技能、一般常識、対人能力を習得することで、即戦力となる人材を目指す。                                                                                                    |               |        |      |  |
|                                                                                             |        |                           |                    | ・ビジネスソフト(文書作成・表計算・プレゼンテーション等) を活用した実務で使用する文書や                                                                                                    |               |        |      |  |
| 訓練内容                                                                                        |        |                           | データの作成、加工技術の習得     |                                                                                                    |               |        |      |  |
|                                                                                             |        |                           |                    | ・データベース・表計算ソフトを活用した情報処理技術の習得                                                                                                    |               |        |      |  |
|                                                                                             |        |                           |                    | ・一般事務職で必要な企業経理知識、事務知識の習得<br>・企業で求められるビジネスマナーやコミュニケーションスキルの習得                                                                                       |               |        |      |  |
|                                                                                             |        |                           |                    |                                                                                                    |               |        |      |  |
|                                                                                             |        | 科<br>式                    | 目                  | 科<br>目                                                                                                    | 内<br>$\sigma$ | 容      | 訓練時間 |  |
|                                                                                             | 学<br>科 | 典丨                        |                    | 入校式、入校ガイダンス、修了式<br>訓練基礎講習、ビジネスマナー、企業常識、自己分析、コミュニケーション手                                                                                             |               |        |      |  |
|                                                                                             |        | 社<br>会                    |                    | 法、問題解決手法、業務遂行手順、エンプロイアビリティ 等                                                                                                    |               |        | 21H  |  |
|                                                                                             |        | 就<br>職                    | 支<br>援             | 労働市場の動向、就職活動の進め方、履歴書·職務経歴書作成指導、面接対策、<br>自己棚卸し、キャリアコンサルティング 等                                                                                       |               |        | 21H  |  |
|                                                                                             |        | 簿 記 経 理 ・ 財 務 会 計         |                    | 企業会計・簿記経理の基礎、勘定科目概要、商品売買取引、現金預金取引、そ<br>の他取引、主要簿、補助簿、試算表、財務諸表、経理事務に必要な実践的知識 等                                                                       |               |        | 42H  |  |
|                                                                                             |        | 識<br>関<br>連 知<br>事<br>務   |                    | 事務職の役割、庶務全般、秘書業務、スケジュール管理、文書管理、社会保険<br>知識、マーケティング、ネットワーク知識、Web サイト・ネットショップ管理 等                                                                     |               |        | 11H  |  |
| 力                                                                                           |        | ICT リテラシー                 |                    | ファイル管理、セキュリティ対策、パソコン用語基礎知識、ハードウェアとソ<br>フトウェア、IT 倫理、著作権 等                                                                                           |               |        | 6H   |  |
|                                                                                             |        | 安<br>衛<br>生<br>全          |                    | 情報機器作業と安全衛生                                                                                                    |               |        | 1H   |  |
| IJ                                                                                          |        | パ ソ コ ン 活 用 と<br>オンラインツール |                    | Windows10 の基本操作、ファイル操作、環境設定、トラブルシューティング、<br>メールソフトの学習、ビジネスメール、情報伝達ルールとマナー、添付ファイ<br>6H<br>ル、オンライン会議 等                                               |               |        |      |  |
| $\ddot{}$                                                                                   |        |                           |                    |                                                                                                    |               |        |      |  |
| 그                                                                                           |        | 務<br>文書作成実                |                    | 【ワード】文字入力、文書の表示、文書作成・編集、表作成・編集、図形・グ<br>ラフィックの挿入、文書のレイアウト機能、長文作成、差し込み印刷 アプリ<br>間でのデータ共有 等<br>◆MOS ワード検定対策問題演習                                       |               |        | 42H  |  |
| ラ<br>厶                                                                                      |        | 表<br>計<br>実<br>筸<br>释     |                    | 【エクセル】データ入力と編集、ブック・シートの管理、表作成、ページ設定<br>と印刷、数式と関数、グラフ作成、データベース活用、アプリ間でのデータ共<br>有 等 ◆MOS エクセル検定対策問題演習                                                |               |        | 48H  |  |
|                                                                                             | 実      | 文書作成·表計算実践演習              |                    | ワードとエクセルを利用した実践的書類作成演習(社外文書、社内文書)等                                                                                                    |               |        | 12H  |  |
| $\sigma$<br>内                                                                               | 技      |                           | データ活用とデータベース       | 【エクセル】ビジネスデータ等をもとにデータ処理及び分析手法<br>ABC 分析、Z チャート分析、ファンチャート分析、分析済データまとめ方、デー<br>48H<br>タベース処理、ピボットテーブルの活用、マクロ機能、実習課題練習 等◆コン<br>ピュータサービス技能評価試験表計算2級問題演習 |               |        |      |  |
| 容                                                                                           |        | プレゼンテーション技法               |                    | 【パワーボイント】スライド資料作成、アニメーション効果設定 アブリ間で<br>のデータ共有、実践演習(企画書作成、スライド作成、発表のノウハウ、質疑<br>応答、評価)、プレゼンテーション実習 等                                                 |               |        | 18H  |  |
|                                                                                             |        | 子 会 計<br>実<br>電<br>務      |                    | 【弥生会計】勘定科目設定、証憑からの振替伝票入力、月次決算、合計残高試<br>算表および各種帳票出力、財務諸表の作成 等<br>◆日商電子会計実務検定3級問題演習                                                                  |               |        | 18H  |  |
|                                                                                             |        | 与計<br>給                   | 算<br>実<br>務        | 【弥生給与】給与計算、給与規定の設定、従業員の登録 等                                                                                                    |               |        | 12H  |  |
|                                                                                             |        | 管<br>売<br>販               | 実<br>理<br>務        | 【弥生販売】見積・受注業務、発注・仕入業務、売上・請求業務、買掛金・売<br>掛金管理、在庫管理、支払と入金処理 等                                                                                         |               |        | 12H  |  |
|                                                                                             |        | フ ォ ロ ー ア ッ プ 実 習         |                    | スキル認定チェックと弱点克服課題によるフォローアップ<br>6H<br>ワード/エクセル/パワーポイント/ネットを活用した実践的演習 等                                                                               |               |        |      |  |
|                                                                                             |        |                           |                    | 訓練時間総合計 324 時間 (学科 102 時間、実技 222 時間)                                                                                                    |               |        |      |  |
| パソコン一式 (Windows10)、ワード 2019、エクセル 2019、パワーポイント 2019、アウトルック 2019、<br>主要な機器設備                  |        |                           |                    |                                                                                                    |               |        |      |  |
| 弥生会計 24Pro、弥生販売 24Pro、弥生給与 24、プロジェクター、ネットワーク環境 等<br>(参<br>考)                                |        |                           |                    |                                                                                                    |               |        |      |  |
| マイクロソフトオフィススペシャリスト (MOS)、コンピュータサービス技能評価試験3級·2級<br>関 連 資 格<br>日商簿記検定3級、日商電子会計実務検定3級 (弥生会計24) |        |                           |                    |                                                                                                    |               |        |      |  |

※訓練内容は若干変更する場合があります。 訓練科目の詳しい内容はOAルームビギン桜井へお問い合わせください。 駐車場はありません。公共交通機関で通所してください。

OAルームビギン桜井 本校研修室

〒633-0091 桜井市桜井 241-1 TEL 0744-42-0300 担当:浅田 JR・近鉄桜井駅より徒歩 5 分、距離 400m

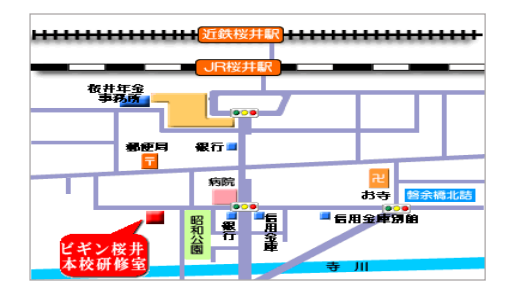